# **How to File an Accident Claim**

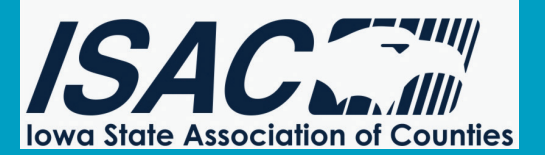

## **Simple, easy, convenient**

To improve your claims experience, your employer has contracted with Reliance Standard Life Insurance Company and Matrix Absence Management to administer your Accident claims. This document explains how to file an Accident claim.

## **HOW TO REPORT A CLAIM**

Timely reporting of your claim is critical for approval of your benefits. It's easy to file a claim 24/7/365 via mobile app, web, or by phone (see Step 1 below). Just take the following steps:

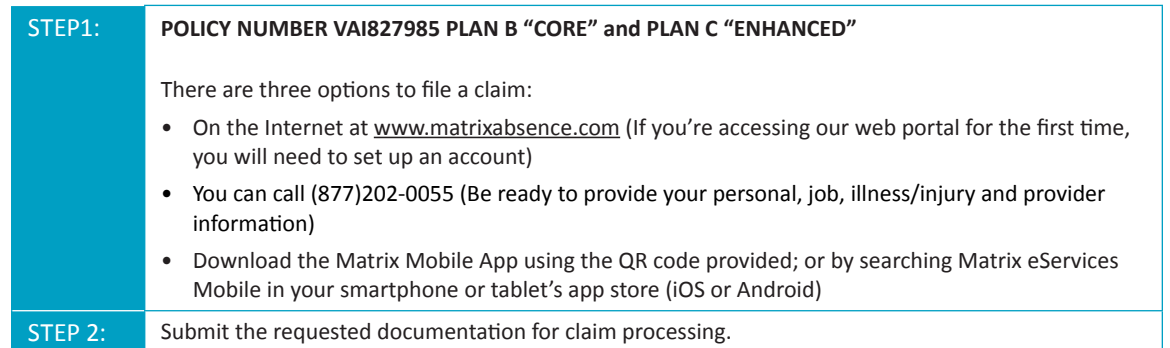

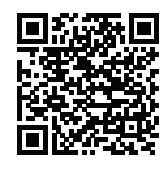

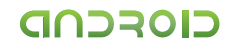

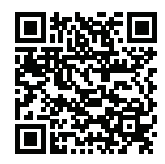

## **WHAT TO EXPECT NEXT**

### **Benefit eligibility is confirmed**

Within five business days of filing your claim, you will be notified (by your choice of Email, Mail or Telephone), whether you are eligible for the requested benefit.

#### **Initial decision is made**

Once all the pertinent information has been obtained, we will make an initial determination regarding your request. An Accident claim decision will be made upon receipt of the information and will be based on the plan definition as outlined in the policy.

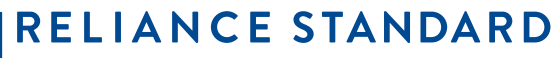

A MEMBER OF THE TOKIO MARINE GROUP

### **www.reliancestandard.com**

Earnings and eligibility are defined per the policy and/or the summary plan description filed with and/or by your employer. This document is only a guide. All claim decisions will be made in accordance with the applicable policy or plan provisions. Reliance Standard Life Insurance Company islicensed in all states (except New York), the District of Columbia, Puerto Rico, the U.S. Virgin Islands and Guam. In New York, insurance products and services are providedthrough First Reliance Standard Life Insurance Company, Home Office: New York, NY.